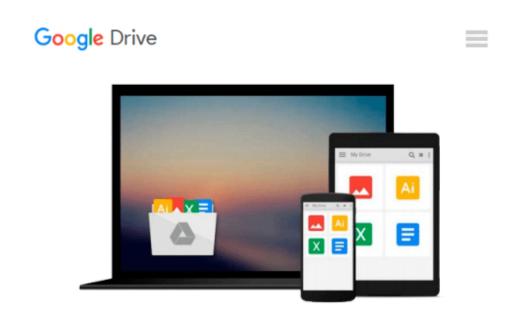

## Capture One Pro 9: Mastering Raw Development, Image Processing, and Asset Management

Sascha Erni

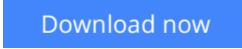

<u>Click here</u> if your download doesn"t start automatically

# Capture One Pro 9: Mastering Raw Development, Image Processing, and Asset Management

Sascha Erni

## **Capture One Pro 9: Mastering Raw Development, Image Processing, and Asset Management** Sascha Erni

Historically, Capture One Pro software has been regarded primarily as an amazing RAW file converter for high-end cameras. With its newest release, Capture One Pro 9 goes well beyond its storied RAW conversions to become one of the most powerful image-processing applications on the market, addressing the imaging workflow from capture to print. Version 9 has also been optimized to support many of the most popular cameras being used today.

With an abundance of new features and the promise of producing vastly superior images, photographers of all skill levels are giving Capture One Pro a try. Of course, along with expanded functionality and improved performance, the software has become a challenge to learn efficiently on one's own. Users need a helping hand in order to get up to speed and make sure they are taking full advantage of this powerful software.

In Capture One Pro 9: Mastering RAW Development, Image Processing, and Asset Management, photographer Sascha Erni teaches readers everything they need to know in order to quickly get up and running with Capture One Pro. He also dives deeply into its extensive feature list to allow users to fully explore the capabilities of the software. Whether you're moving to Capture One Pro from Aperture or Lightroom, or just beginning to learn image-editing with Capture One Pro 9, this book will teach you how to get amazing results while avoiding frustration and wasted time along the way.

Topics include:

- RAW conversion
- Asset management
- Converting to black-and-white
- Eliminating lens errors
- Tethered shooting/live view
- Film grain simulation
- Working with layers
- HDR imaging
- Much, much more

**<u>Download</u>** Capture One Pro 9: Mastering Raw Development, Imag ...pdf

**Read Online** Capture One Pro 9: Mastering Raw Development, Im ...pdf

### Download and Read Free Online Capture One Pro 9: Mastering Raw Development, Image Processing, and Asset Management Sascha Erni

#### From reader reviews:

#### Mandi Rice:

What do you consider book? It is just for students since they are still students or the idea for all people in the world, what the best subject for that? Just you can be answered for that concern above. Every person has distinct personality and hobby per other. Don't to be pressured someone or something that they don't would like do that. You must know how great along with important the book Capture One Pro 9: Mastering Raw Development, Image Processing, and Asset Management. All type of book could you see on many solutions. You can look for the internet methods or other social media.

#### **Glenn Stops:**

Book is to be different for every grade. Book for children until eventually adult are different content. To be sure that book is very important normally. The book Capture One Pro 9: Mastering Raw Development, Image Processing, and Asset Management was making you to know about other know-how and of course you can take more information. It is rather advantages for you. The e-book Capture One Pro 9: Mastering Raw Development, Image Processing, and Asset Management is not only giving you much more new information but also to be your friend when you feel bored. You can spend your spend time to read your reserve. Try to make relationship together with the book Capture One Pro 9: Mastering Raw Development, Image Processing, and Asset Management. You never truly feel lose out for everything when you read some books.

#### **Eric Sanders:**

Don't be worry when you are afraid that this book will filled the space in your house, you may have it in ebook method, more simple and reachable. This kind of Capture One Pro 9: Mastering Raw Development, Image Processing, and Asset Management can give you a lot of pals because by you considering this one book you have factor that they don't and make you actually more like an interesting person. This book can be one of a step for you to get success. This e-book offer you information that maybe your friend doesn't learn, by knowing more than various other make you to be great folks. So , why hesitate? Let's have Capture One Pro 9: Mastering Raw Development, Image Processing, and Asset Management.

#### Lisa Sullivan:

Reading a guide make you to get more knowledge from this. You can take knowledge and information originating from a book. Book is prepared or printed or outlined from each source that will filled update of news. With this modern era like currently, many ways to get information are available for a person. From media social just like newspaper, magazines, science guide, encyclopedia, reference book, novel and comic. You can add your understanding by that book. Ready to spend your spare time to open your book? Or just in search of the Capture One Pro 9: Mastering Raw Development, Image Processing, and Asset Management when you necessary it?

Download and Read Online Capture One Pro 9: Mastering Raw Development, Image Processing, and Asset Management Sascha Erni #52CXJO4NAUL

### **Read Capture One Pro 9: Mastering Raw Development, Image Processing, and Asset Management by Sascha Erni for online ebook**

Capture One Pro 9: Mastering Raw Development, Image Processing, and Asset Management by Sascha Erni Free PDF d0wnl0ad, audio books, books to read, good books to read, cheap books, good books, online books, books online, book reviews epub, read books online, books to read online, online library, greatbooks to read, PDF best books to read, top books to read Capture One Pro 9: Mastering Raw Development, Image Processing, and Asset Management by Sascha Erni books to read online.

#### **Online Capture One Pro 9: Mastering Raw Development, Image Processing, and Asset Management by Sascha Erni ebook PDF download**

Capture One Pro 9: Mastering Raw Development, Image Processing, and Asset Management by Sascha Erni Doc

Capture One Pro 9: Mastering Raw Development, Image Processing, and Asset Management by Sascha Erni Mobipocket

Capture One Pro 9: Mastering Raw Development, Image Processing, and Asset Management by Sascha Erni EPub